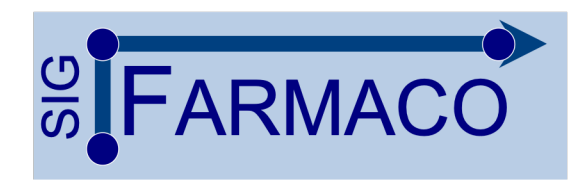

### **AGENDA 2023** SIG Farmaco - Farmacologia e Terapêutica \*Moderador \*\*Responsável SIG

Uma iniciativa para uso da estrutura de vídeo e web-conferências da Rede Universitária de Telemedicina (RUTE-MCT) para reduzir as distâncias geográficas e integrar ações em ensino e pesquisa em Farmacologia e Terapêutica no Brasil e em cooperação internacional

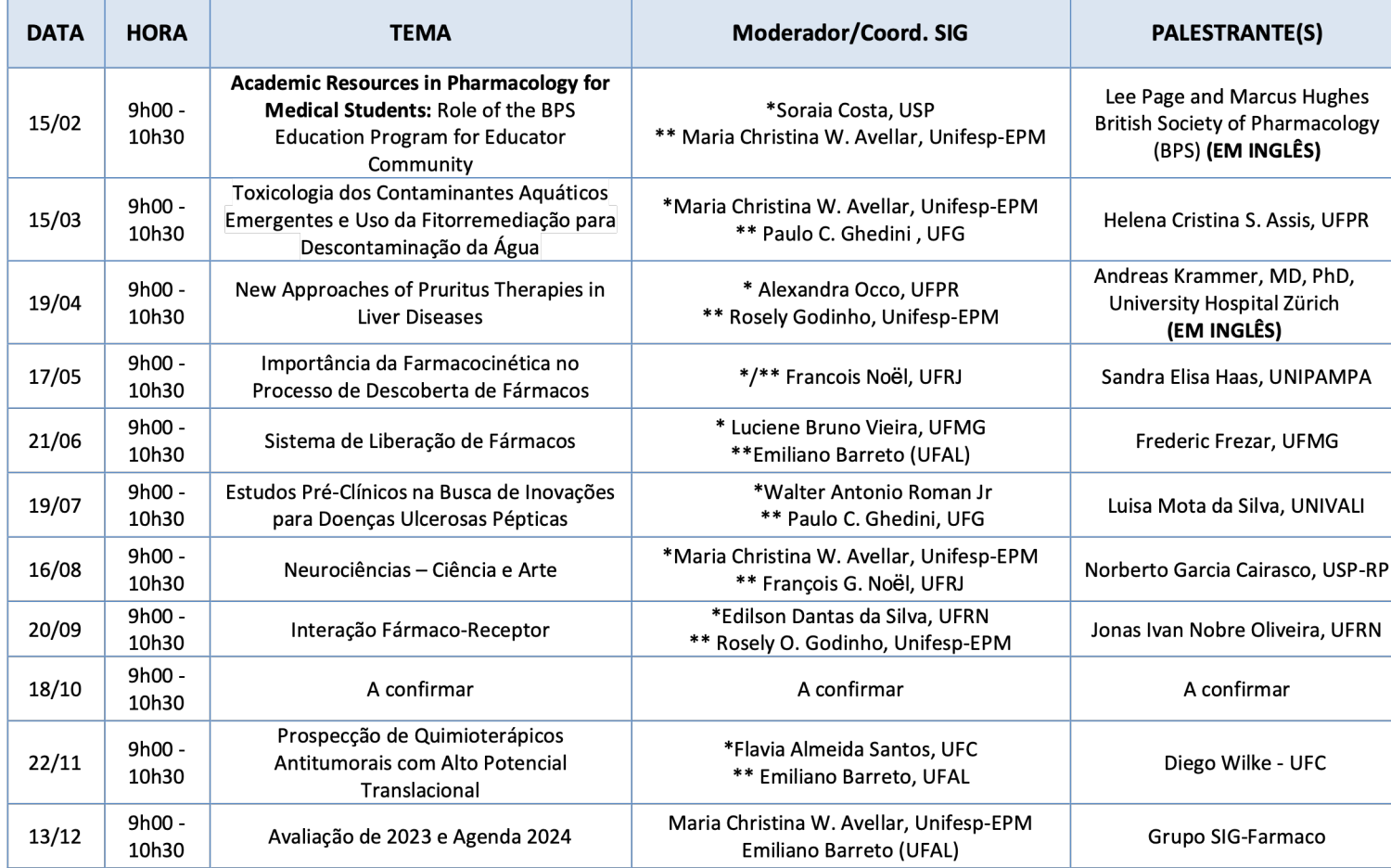

https://rcc.rnp.br

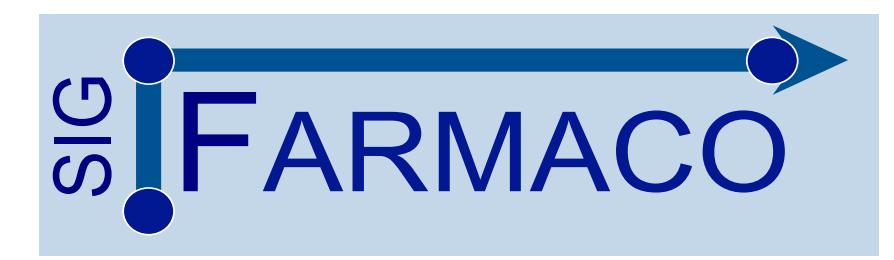

Prezados Membros do SIG Farmacologia e Terapêutica,

Seguem as instruções técnicas para conexão na próxima webconferência:

**Data:** Quarta-feira, 15 de Fevereiro de 2023; **Hora:** 09h às 10h30 de Brasília (Conexão às 08h30 para testes e ajustes de WC);

**Endereço da Reunião:** <https://rcc.rnp.br/aovivo>

**OBS: Necessário Cadastrar-se ou Fazer Login no Portal RCC para acessar a reunião.** No menu "Login" utilize as opções: "Esqueceu sua Senha?" "Cadastre-se" ou "CAFe" para fazer seu acesso.

**Problemas de Conexão ou Suporte em Webconferência (**todos os dias, 24h por dia)**:**

Contate o **Service Desk RNP no 0800-722-0216 (Telefone/WhatsApp)**

Ou [atendimento@rnp.br](mailto:atendimento@rnp.br)

# **INSTRUÇÕES PARA PARTICIPAR: SIG FARMACO**

# Passo 1. Acesse: https://rcc.rnp.br Passo 2. Clique em Login

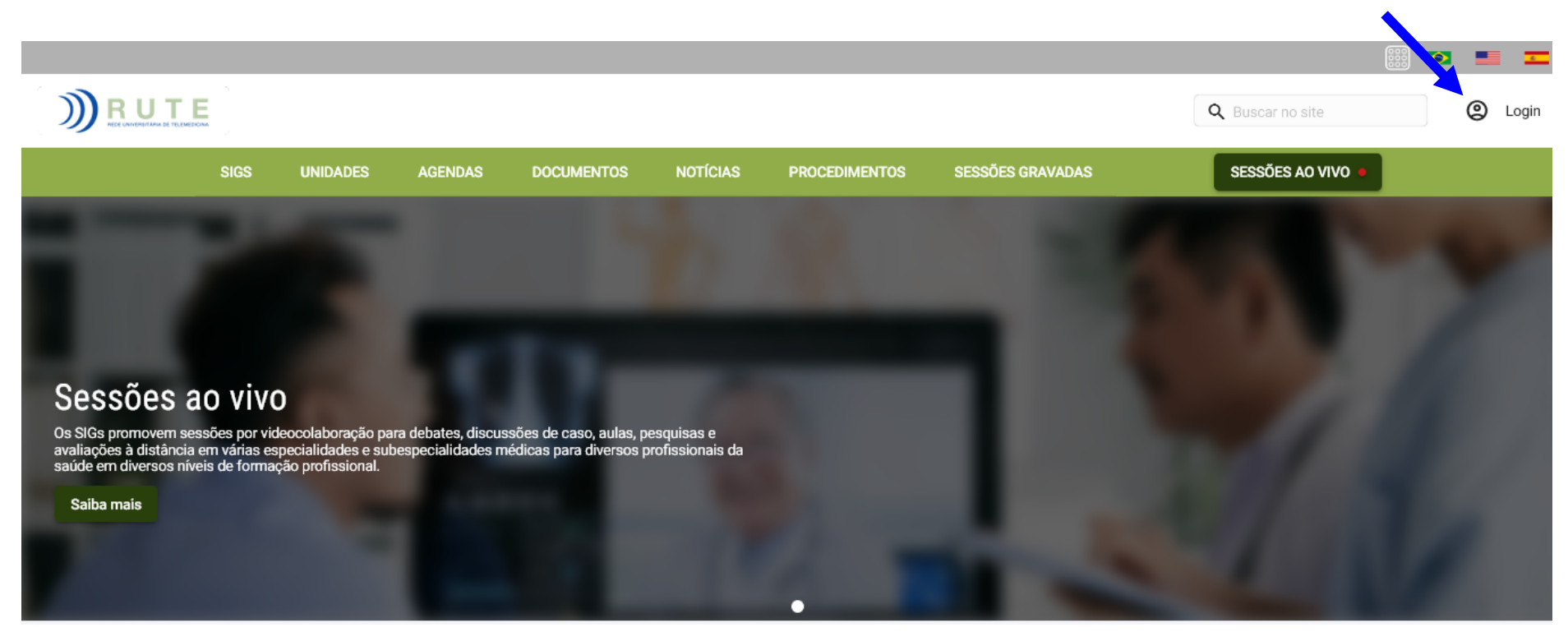

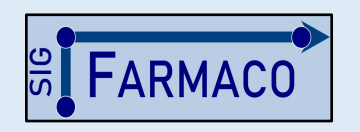

**Grupo Coordenador**: Maria C. W. Avellar (Unifesp-EPM) Emiliano Barreto (UFAL) Rosely O. Godinho (Unifesp-EPM) François Noël (UFRJ) Paulo Ghedini (UFG)

**E-mail**: sigfarmaco@gmail.com Acesso a Informações e Sessões Gravadas: *Apoio: SBFTE* http://www.sbfte.org.br/sigfarmaco

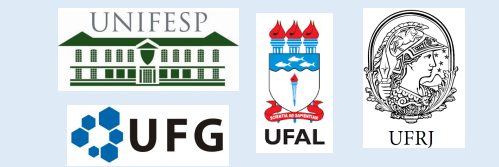

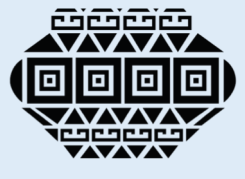

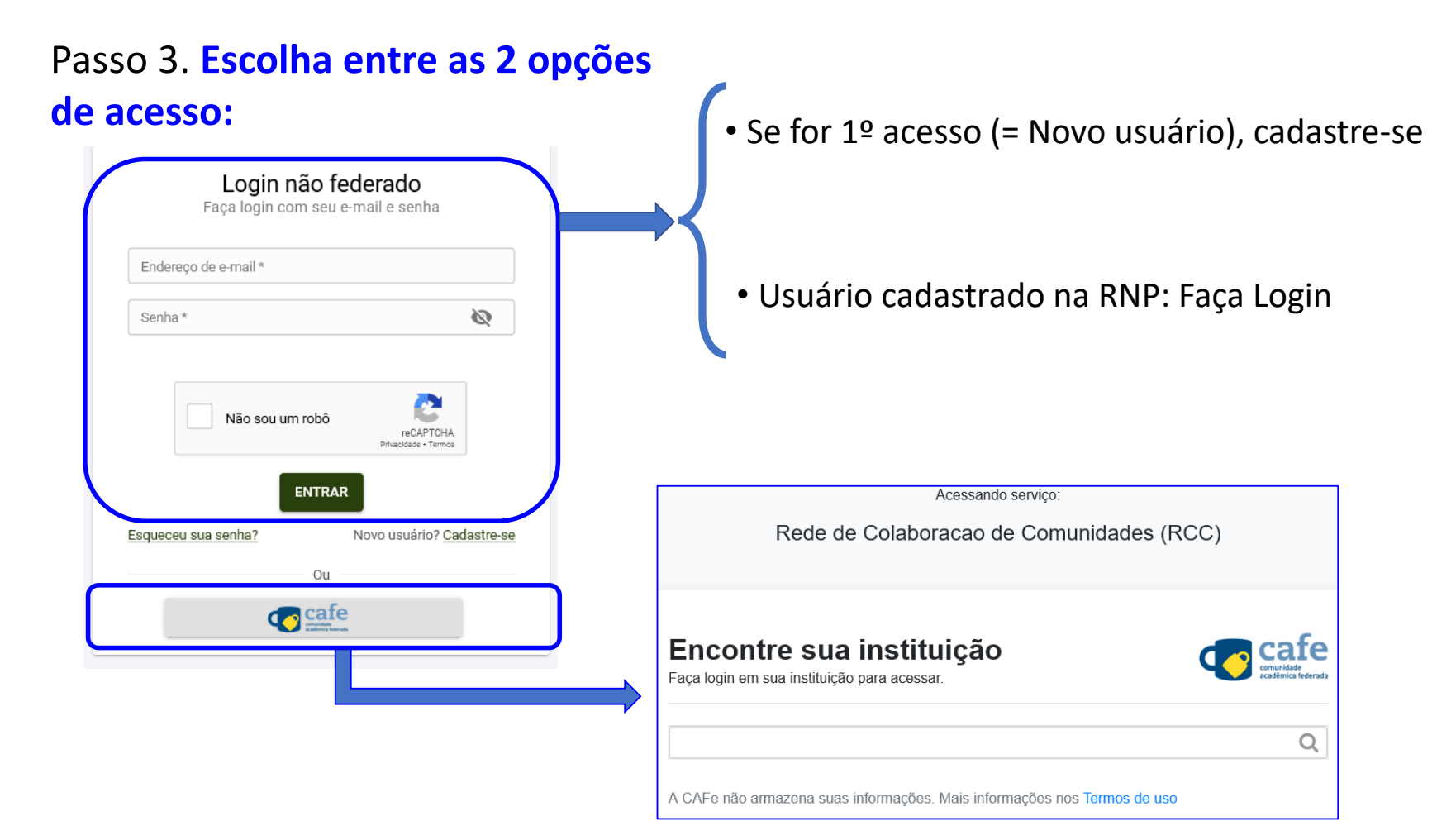

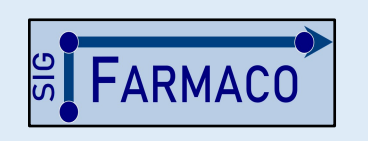

**Grupo Coordenador**: Maria C. W. Avellar (Unifesp-EPM) Emiliano Barreto (UFAL) Rosely O. Godinho (Unifesp-EPM) François Noël (UFRJ) Paulo Ghedini (UFG)

**E-mail**: sigfarmaco@gmail.com Acesso a Informações e Sessões Gravadas: *Apoio: SBFTE* http://www.sbfte.org.br/sigfarmaco

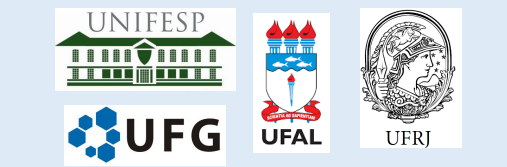

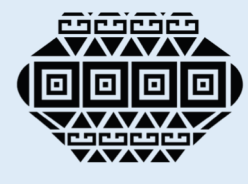

**Step 6. Then select the "SIG Farmacologia Passo 4**. **Selecione "SIG Farmacologia e Terapêutica" e Terapêutica" on February 15th na data da sessão programada (14 de fevereiro)**

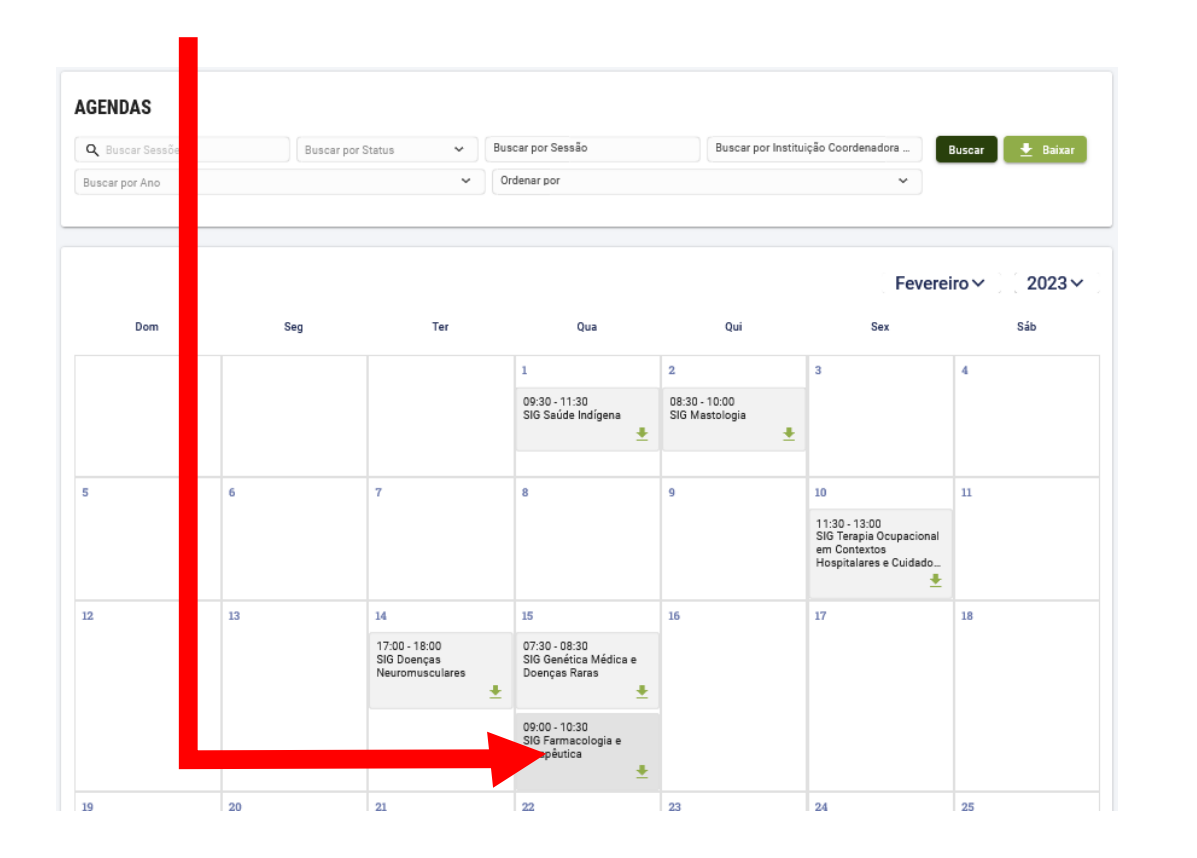

## **Passo 5. Selecione a seguir o endereço: https://rcc.rnp.br/aovivo https://rcc.rnp.br/aovivo**

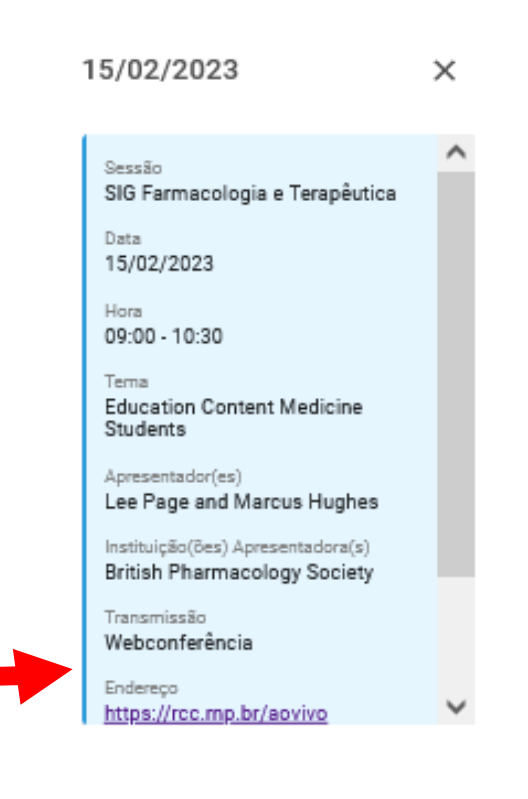

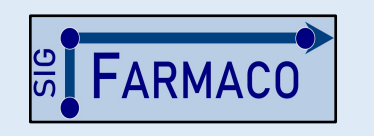

**Grupo Coordenador**: Maria C. W. Avellar (Unifesp-EPM) Emiliano Barreto (UFAL) Rosely O. Godinho (Unifesp-EPM) François Noël (UFRJ) Paulo Ghedini (UFG)

**E-mail**: sigfarmaco@gmail.com Acesso a Informações e Sessões Gravadas: *Apoio: SBFTE* http://www.sbfte.org.br/sigfarmaco

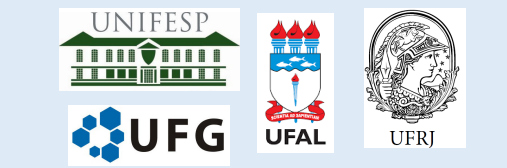

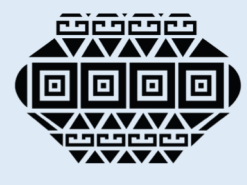

## **Passo 6**. **Durante a sessão online (9:00 as 10:30 h) siga as instruções para realizar o Registro de Presença**

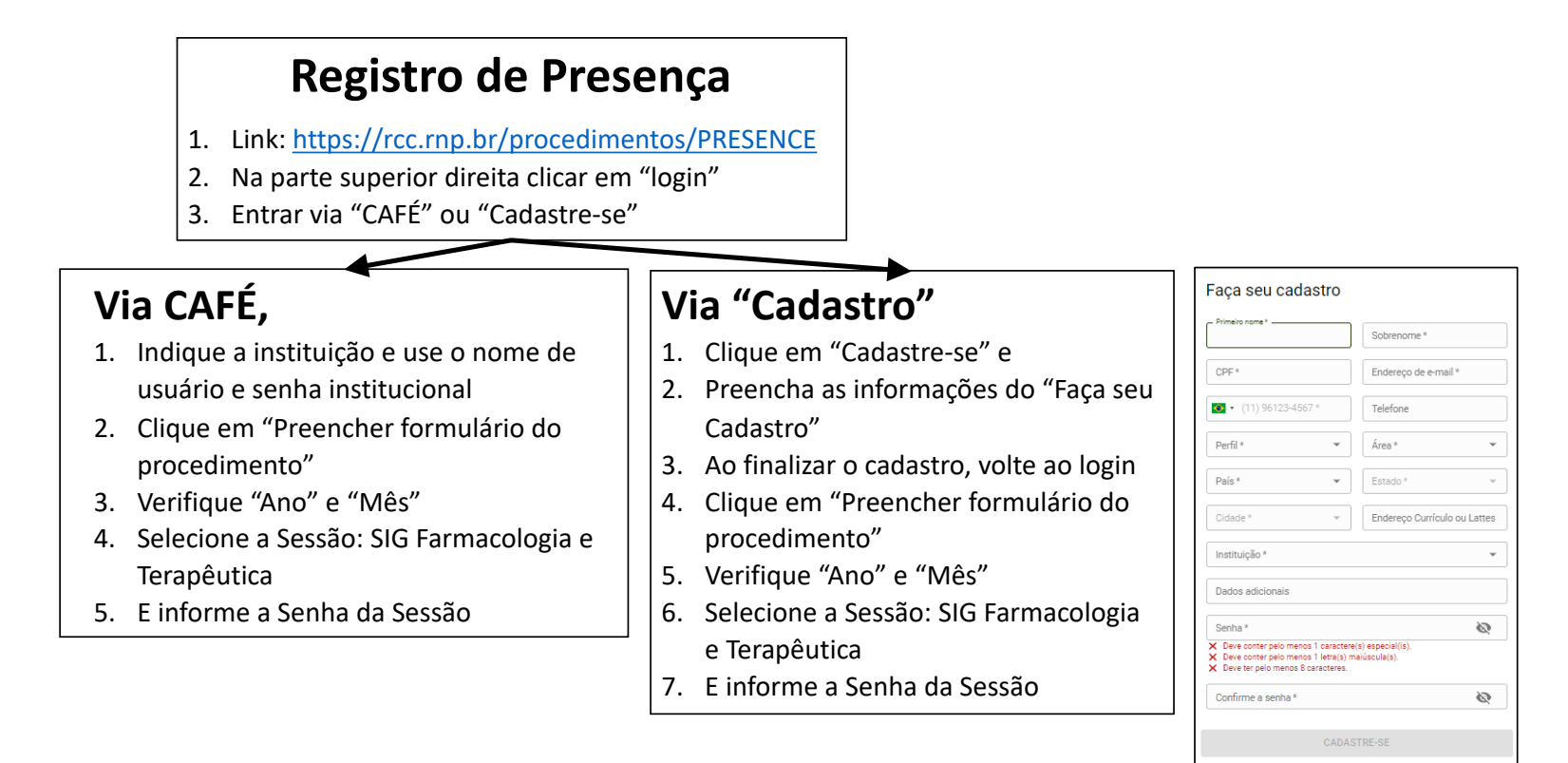

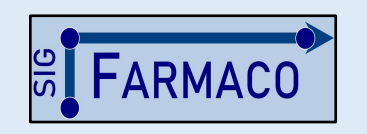

**Grupo Coordenador**: Maria C. W. Avellar (Unifesp-EPM) Emiliano Barreto (UFAL) Rosely O. Godinho (Unifesp-EPM) François Noël (UFRJ) Paulo Ghedini (UFG)

**E-mail**: sigfarmaco@gmail.com Acesso a Informações e Sessões Gravadas: *Apoio: SBFTE* http://www.sbfte.org.br/sigfarmaco

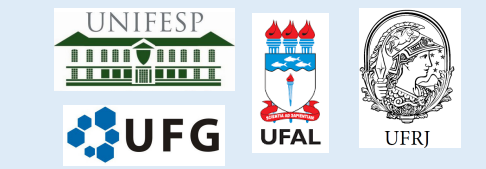

« VOLTAR AO LOGIN

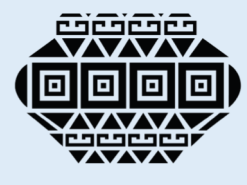